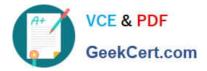

# C\_TS452\_2020<sup>Q&As</sup>

SAP Certified Application Associate - SAP S/4HANA Sourcing and Procurement

## Pass SAP C\_TS452\_2020 Exam with 100% Guarantee

Free Download Real Questions & Answers **PDF** and **VCE** file from:

https://www.geekcert.com/c\_ts452\_2020.html

### 100% Passing Guarantee 100% Money Back Assurance

Following Questions and Answers are all new published by SAP Official Exam Center

Instant Download After Purchase

- 100% Money Back Guarantee
- 😳 365 Days Free Update
- 800,000+ Satisfied Customers

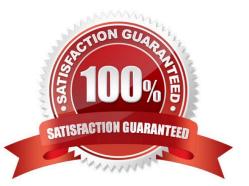

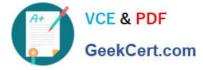

#### **QUESTION 1**

What do you need to do if you want MRP live to create planned orders for externally procured materials? Please choose the correct answer.

- A. Change the procurement type of the material.
- B. Set the appropriate plant-specific material status.
- C. Set the MRP indicator in the source list of the material to "Not relevant for planning".
- D. Implement BAdI PPH\_MRP\_SOURCING\_BADI => SOS\_DET\_ADJUST

Correct Answer: D

#### **QUESTION 2**

You have ordered a stock material that is valuated with a standard price. The price in the purchase order (PO) is higher than the standard price of the material. Which accounts are updated at goods receipt?

Note. There are 3 correct answers to this question

- A. GR/IR
- B. Stock
- C. Price differences
- D. Inventory differences
- E. Material consumption

Correct Answer: ABC

#### **QUESTION 3**

Where do you enable the ability to personalize the home page?

- A. In the configuration of the SAP Fiori launchpad
- B. In the user settings in the back-end system
- C. In the business catalog
- D. In the business role assigned to the user

Correct Answer: A

#### **QUESTION 4**

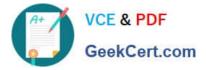

In which of the following business transactions will you get an error message if you have NOT set up automatic account determination? Note: There are 3 correct answers to this question.

- A. Goods issue of valuated material
- B. Goods receipt of valuated material
- C. Goods receipt of consignment stock
- D. Material price changes
- E. Stock transfer from a storage location to another storage location

Correct Answer: ABD

#### **QUESTION 5**

You convert a purchase requisition to a purchase order. What can you assign to the purchase requisition to be used as a source of supply in SAP Materials Management? There are 2 correct answers to this question.

- A. Quota arrangement
- B. Contract
- C. Desired vendor
- D. Info record.

Correct Answer: BD

Latest C TS452 2020 Dumps <u>C TS452 2020 Study</u> <u>Guide</u> C TS452 2020 Exam Questions